## **BCPSLS re:act**

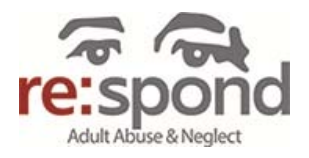

## **Main menu of BCPSLS re:act after log-in**

- 1. Options:
	- Add a new re: act record : click link to report a new case
	- Reports: run reports to view re: act data
	- Design a report: design a report using different formats and date ranges
	- New Search : Search for a record or specific fields
	- Saved queries : Run your saved reports

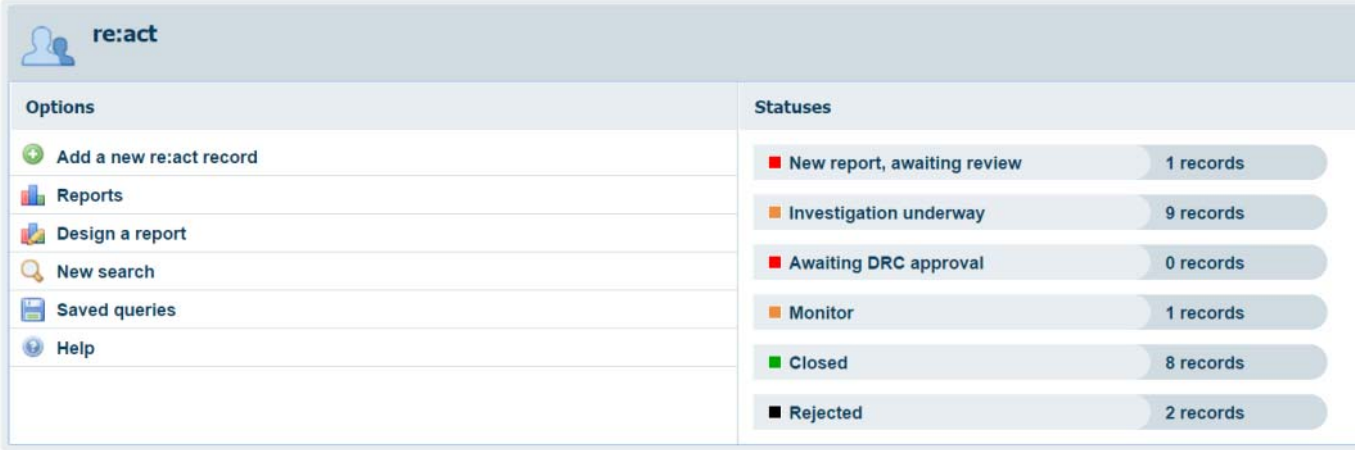

- 2. Statuses: the filing system of BCPSLS re:act.
	- New report, awaiting review : new re: act records are filed in this status.
	- Investigation underway : the record will be filed here while you work on your investigation.
	- Awaiting DRC approval: records that have the follow-up complete and require a DRC Coordinator to read and approve the outcomes then close the record.
	- Monitor: records that require you to observe and monitor
	- Closed: once your review and investigation is complete, the status of record is changed to closed
	- Rejected: for duplicate records or incorrect record type